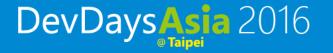

## Office UI Fabric

Pui Leung & Jingyu Shao Software Development Engineer

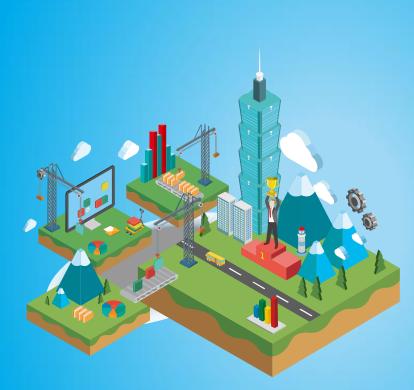

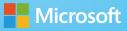

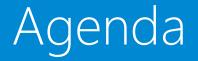

- Office UI Fabric
- Demo

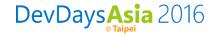

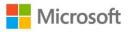

## Office UI Fabric

- Built by Microsoft designers and design developers for Microsoft (and you).
- Responsive, Mobile-first, front-end framework
- Just like other popular frameworks, but built from the ground up for Office 365 without excessive overriding.
- All about styling instead of JavaScript, so you can focus on your look and feel.
- Integrates with other frameworks, like Bootstrap and Foundation. Built with LESS for powerful customization.
- Language support (including right-to-left behavior) to simplify localization.

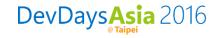

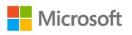

## Open Source

- Help the development community build Office Add-ins and Office 365 web apps that integrate seamlessly with Office.
- Provide a point of reference for the evolving Office 365 design language that anyone can reference.
- Enable the community to contribute to better experiences for everyone who builds for Office.
- Documentation is part of GitHub repo
- Welcome Contributions

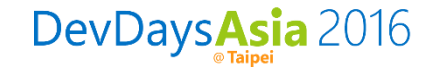

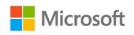

## Fabric Includes

- Typography
- Colors
- Icons
- Animations
- Responsive Grighttp://dev
- Components
  - Input
  - Layout
  - Navigation
  - Content

DevDaysAsia 2016

| Create account  Create account                                | Mee             | nya Pierce<br>eting notes<br>ay we discussed the in | nportance of a, b, and c in | 2:42p        |
|---------------------------------------------------------------|-----------------|-----------------------------------------------------|-----------------------------|--------------|
| Create account<br>Description of the action this button takes | Mee             | nya Pierce<br>eting notes                           | nportance of a, b, and c in | 2:42B        |
| + Create account                                              |                 |                                                     |                             | - 5          |
| p://dev.office.co                                             | m/fab           | nya Pierce                                          |                             | × 1<br>2:42p |
| p://dev.office.co                                             | m/fabr          |                                                     | peortance of a b and c in   | 2:42p        |
|                                                               | m/fabra<br>My f |                                                     | -                           | 2:42p        |
| Check                                                         | My f            | iles Recent                                         | peortance of a b and c in   | 242p         |

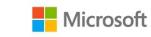

#### Get Started

- Include Fabric CND reference
- For components, also download the sample JS from GitHub and use/change as needed
- Use appropriate classes

| 1 html<br>2 <html><br/>3 <head></head></html>                                                                |
|----------------------------------------------------------------------------------------------------|
| 3 <head></head>                                                                                              |
|                                                                                                    |
|                                                                                                    |
| 4 <meta charset="utf-8"/>                                                                                    |
| 5 <meta content="IE=edge" http-equiv="X-UA-Compatible"/>                                                     |
| <pre>6 <title>Application Name</title></pre>                                                                 |
| 7 <pre><meta content="width=device-width, initial-scale=1" name="viewport"/></pre>                           |
| 8 Fabric core                                                                                                |
| <pre>9 <link href="css/fabric.min.css" rel="stylesheet"/></pre>                                              |
| <pre>10 <link href="css/fabric.components.min.css" rel="stylesheet"/> <!-- Application-specific CSS--></pre> |
| <pre>11 <li><li>k rel="stylesheet" href="/css/[your application].css"&gt;</li></li></pre>                    |
| 12                                                                                                    |
| 13 <body></body>                                                                                             |
| 14 Application content goes here                                                                             |
| 15 <h1 class="ms-font-su">Why, hello, world.</h1> jQuery - Needed for Fabric Components JS                   |
| <pre>16 <script src="js/jquery.js" type="text/javascript"></script></pre>                                    |
| 17                                                                                                    |
| 18                                                                                                    |

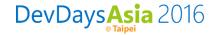

## Ways to Get Fabric

- Download the source cod from GitHub
- Reference the CDN

- Package managers
  - Bower
    - \$ bower install office-ui-fabric
  - npm
    - \$ npm install office-ui-fabric
  - NuGet
    - PM> Install-Package office-ui-fabric
- Build from source

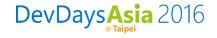

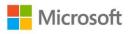

#### Fabric Use

- Office 365 apps
- SharePoint Add-ins
- Office Add-ins

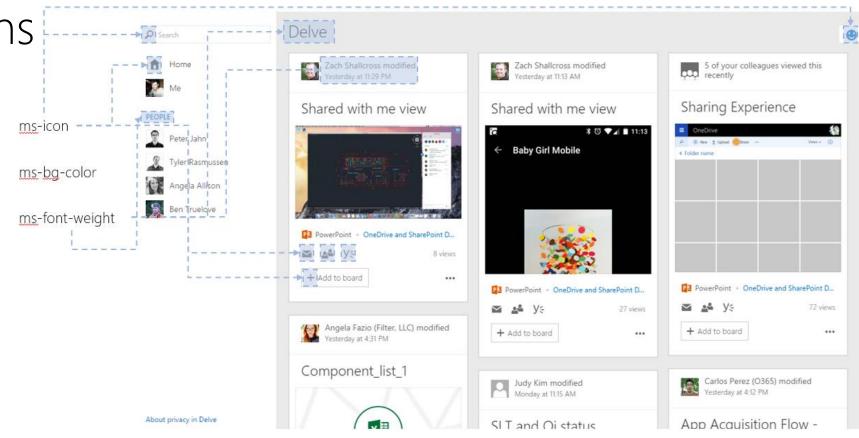

The core of Fabric is open source. However the fonts referenced by Fabric are licensed to use in web apps/add-ins powered by Office. See license for detail.

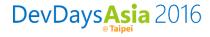

#### Work Across Office Clients

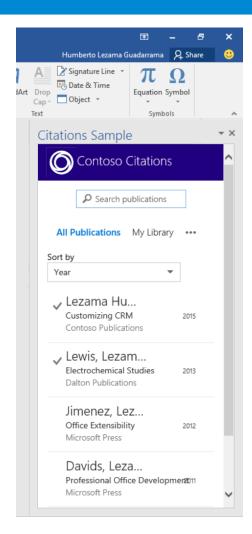

|       |                                                                                                    | 1000       | ٥        | ×    |
|-------|----------------------------------------------------------------------------------------------------|------------|----------|------|
| 5db-9 | a766acf9978}&action=edit                                                                                                    | tnew8      | wdNi z   | 3 =  |
|       | 🔓 Share                                                                                                    | Hum        | berto Le | zama |
|       |                                                                                                    |            |          |      |
|       |                                                                                                    |            |          |      |
|       |                                                                                                    |            |          | ^    |
|       | Citations Sample                                                                                                    |            |          | ×    |
|       | O Contoso Citatio                                                                                                    | ons        |          |      |
|       |                                                                                                    |            |          |      |
|       | Search publication                                                                                                    | ions       |          |      |
|       |                                                                                                    |            |          |      |
|       |                                                                                                    |            |          |      |
|       | All Publications My Lib                                                                                                    | orary      |          |      |
|       | All Publications My Lik                                                                                                    | orary      |          |      |
|       |                                                                                                    | orary<br>• | •••      |      |
|       | Sort by<br>Year                                                                                                    | orary<br>• |          |      |
|       | Sort by                                                                                                    | orary<br>• | 2015     |      |
|       | Sort by<br>Year<br>Vezama Hum                                                                                                    | •          | 2015     |      |
|       | Sort by<br>Year<br>Lezama Hum<br>Customizing CRM                                                                                                    | •          | 2015     |      |
|       | Sort by<br>Year<br>Vear<br>Lezama Hum<br>Customizing CRM<br>Contoso Publications<br>Version Lewis, Lezama<br>Electrochemical Studies                             | •          | 2015     |      |
|       | Sort by<br>Year<br>Lezama Hum<br>Customizing CRM<br>Contoso Publications<br>Lewis, Lezama                                                                        | •          |          |      |
|       | Sort by<br>Year<br>Vear<br>Lezama Hum<br>Customizing CRM<br>Contoso Publications<br>Version Lewis, Lezama<br>Electrochemical Studies                             | •          |          |      |
|       | Sort by<br>Year<br>✓ Lezama Hum<br>Customizing CRM<br>Contoso Publications<br>✓ Lewis, Lezama<br>Electrochemical Studies<br>Dalton Publications                  | •          |          |      |
|       | Sort by<br>Year<br>✓ Lezama Hum<br>Customizing CRM<br>Contoso Publications<br>✓ Lewis, Lezama<br>Electrochemical Studies<br>Dalton Publications<br>Jimenez, Leza | •          | 2013     |      |

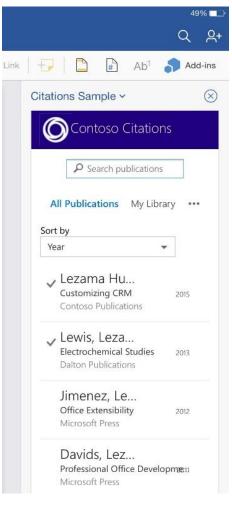

Windows Desktop DevDaysAsia 2016 Browser

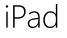

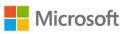

### Compatibility

• Fabric meets the Office 365 browser support requirements for desktop and mobile devices. This includes support for the latest versions of Chrome, Firefox, Safari, and Internet Explorer.

|                | Chrome<br>(latest stable) | Firefox<br>(last 2 versions) | Safari   | IE8 | IE9      | IE10+    | Edge     |
|----------------|---------------------------|------------------------------|----------|-----|----------|----------|----------|
|                |                           |                              | (latest) |     |          |          | (latest) |
| Windows        | ✓                         | $\checkmark$                 | ✓        | ×   | <b>~</b> | <b>~</b> | <b>~</b> |
| Mac OS         | ✓                         | $\checkmark$                 | ✓        | -   | -        | -        | -        |
| iOS (6+)       | -                         | -                            | ✓        | -   | -        | -        | -        |
| Android (4.4+) | ✓                         | -                            | -        | -   | -        | -        | -        |
| Windows Phone  | -                         | -                            | -        | -   | -        | <b>~</b> | <b>~</b> |

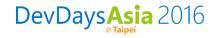

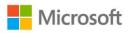

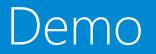

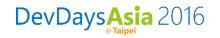

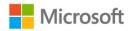

#### Resources

- Office Dev Center
  - <u>http://dev.office.com/</u>
- Office UI Fabric
  - <u>http://dev.office.com/fabric</u>
- GitHub
  - <u>https://github.com/OfficeDev/Office-UI-Fabric</u>
- Use Office UI Fabric in Office Add-ins
  - <u>https://msdn.microsoft.com/en-us/library/office/mt450443.aspx</u>
- Design Guidelines for Office Add-ins
  - <u>https://dev.office.com/docs/add-ins/design/add-in-design</u>

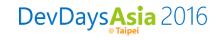

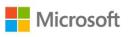

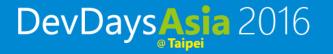

# Questions or Comments?

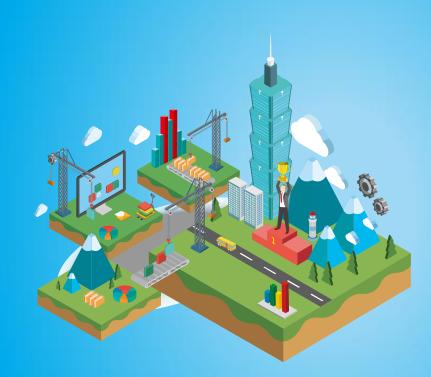

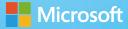

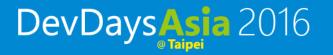

## Thank You!

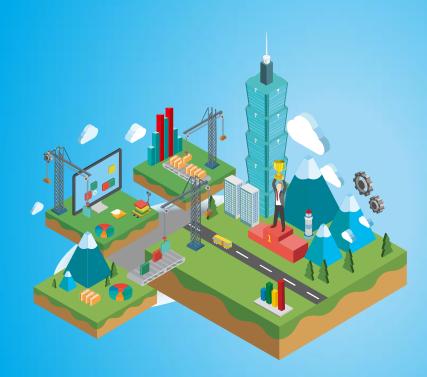

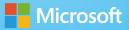